## ŠIAULIŲ UNIVERSITETAS FIZIKOS IR MATEMATIKOS FAKULTETAS INFORMATIKOS KATEDRA

**Tomas Kairiūkštis** 

## **KOMPIUTERIZUOTAS MOKYKLOS ADMINISTRAVIMAS IR VADYBA**

**Magistro darbas** 

**Studijų programa: INFORMATIKA (gamybininkas)** 

**Vadovas Prof. habil. dr. Genadijus Kulvietis** 

**Šiauliai, 2005** 

## ŠIAULIŲ UNIVERSITETAS FIZIKOS IR MATEMATIKOS FAKULTETAS INFORMATIKOS KATEDRA

### TVIRTINU

Informatikos katedros vedėjas ................doc. dr. Sigita Turskienė

## **KOMPIUTERIZUOTAS MOKYKLOS ADMINISTRAVIMAS IR VADYBA**

Magistro baigiamasis darbas

Vadovas: Prof. habil. dr. Genadijus Kulvietis

Recenzentas: Lekt. Gražvydas Felinskas

Atliko: magistrantas Tomas Kairiūkštis

Šiauliai 2005

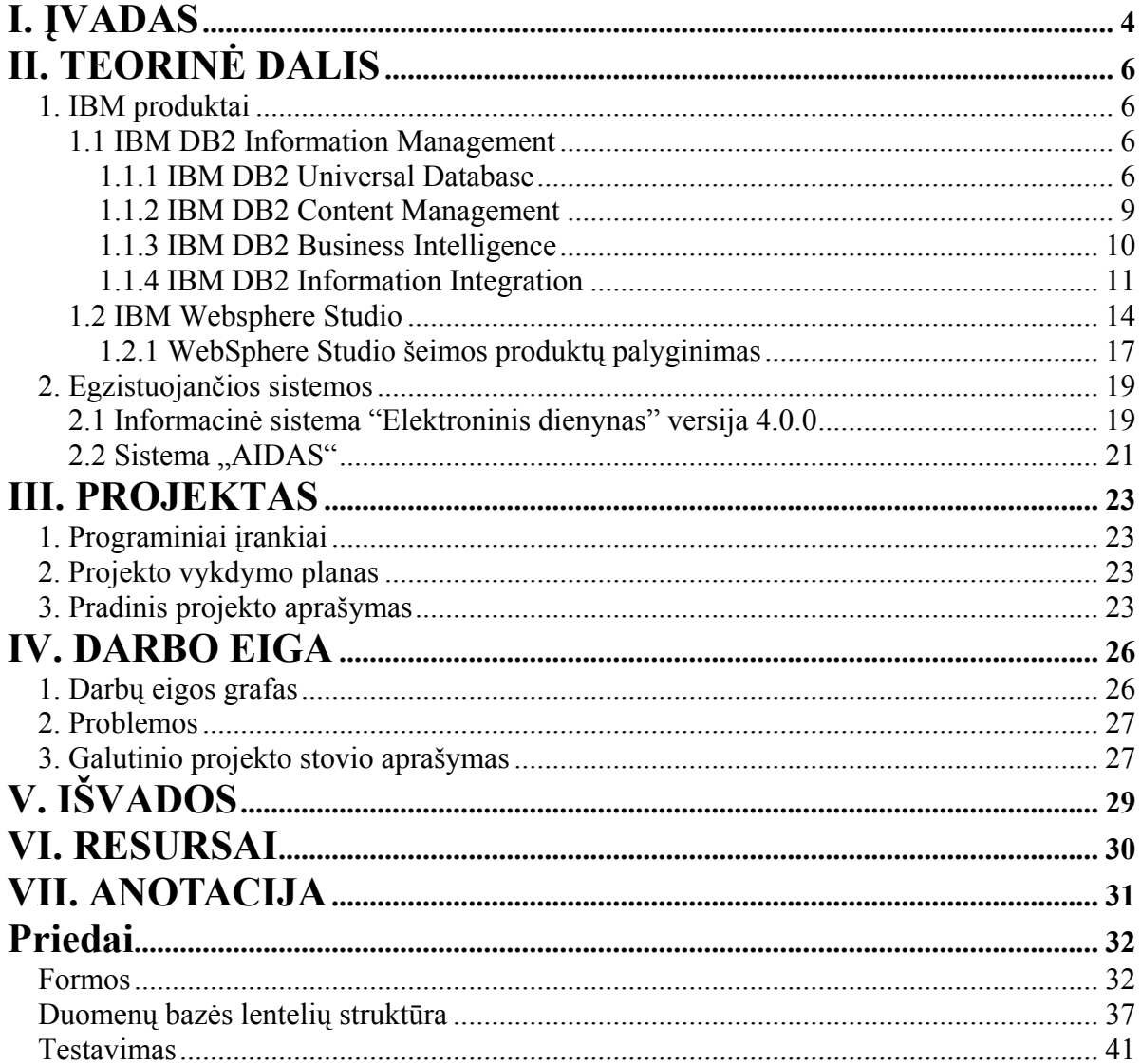

# **TURINYS**

# **I. ĮVADAS**

<span id="page-3-0"></span>Šiuo metu vienas iš visuomenės poreikių yra kuo greičiau gauti naują informaciją. Tai padeda įgyvendinti vis labiau besivystančios ir tobulėjančios informacinės technologijos. Lieka vis mažiau sričių, kur jos nėra pritaikomos. Viena iš jų yra mokykla, kurioje taip pat atsiranda būtinybė pritaikyti technologijų naujoves.

Žinant tai, kad gimnazijos darbuotojams, joje besimokančiųjų tėvams ir patiems mokiniams reikalinga informacija apie mokytojus, jų darbo krūvį, klases, pamokas, tvarkaraščius, mokinius, bei jų gaunamus pažymius yra saugoma paprastose popierinėse bylose ar Microsoft Word dokumentuose, duomenų bazės sukūrimas žymiai palengvintų duomenų kaupimą, bei reikiamos informacijos paiešką. Taigi mano **darbo tikslas**:

**Sumodeliuoti ir parengti programinį produktą, kuris padėtų kokybiškiau ir greičiau vykdyti mokyklos vadybą ir administravimą.** 

Matant dabartinę padėti Lietuvos mokyklose, prieita išvados, kad kompiuterizuotas mokyklų administravimas ir vadyba yra būtinas, norint užtikrinti gerą mokyklos administracijos ir mokytojų darbą, taip pat tikslinį mokyklos lėšų panaudojimą bei buhalterinės apskaitos tvarkymą.

Darbo tikslui pasiekti buvo numatyti tokie **uždaviniai**:

• Susipažinti su problemomis, esančiomis Lietuvos mokyklose, kurios trukdo efektyviai ir greitai analizuoti, tvarkyti administravimo ir vadybos klausymus, jas išanalizuoti, suteikti joms prioritetus bei susisteminti.

• Suprojektuoti tokios sistemos modelį ir sukurti realų produktą.

Darbo pradžioje buvo suformuluota **hipotezė**:

Sukurtos programinės įrangos pagalba Lietuvos mokyklų administracija galės sutelkti pagrindinį dėmesį mokyklos analizei bei mokslo kokybei.

Darbe derinami įvairūs tyrimo metodai:

• interviu, siekiant identifikuoti esamas darbo problemas;

- literatūros studijavimas;
- esamų programinių produktų analizė;
- medžiagos kaupimas.

## **Laukiami rezultatai:**

Sumodeliuota ir suprogramuota programinė įranga bus skirta Lietuvos mokyklų administravimui bei vadybai.

# **II. TEORINĖ DALIS**

## **1. IBM produktai**

<span id="page-5-0"></span>IBM Information Management strategija skiria didelį dėmesį informacinės infrastruktūros sukūrimui, visų tipų skaitmeninės informacijos valdymui, integravimui, analizei ir saugiam paplitimui. Ši sistema vartotojui suteikia konkurencinį pranašumą, nes ji panaudojant visą savo turimą informaciją naujų idėjų kūrimui ir verslo prognozavimui.

IBM unikalus programinės įrangos gamintojas, kurio įranga kuriama integruojant kitas sistemas. Be to IBM turi plačią patirtį eksploatuojant produktus Business Intelligence, DB2 Content Management, DB2 Tools, IMS, Integration, kurie kartu sudaro pilną programinės įrangos sistemą informacijos apdorojimui.

#### **1.1 IBM DB2 Information Management**

**IBM DB2 Universal Database** – tai atviros sistemos, kurios integruotos su kitomis sistemomis ir leidžia organizuoti bendrą informacijos panaudojimą, kuri saugoma skirtinguose šaltiniuose, o tai lemia greitesnį investicijų atsipirkimą ir maksimalią naudą iš skaitmeninės informacijos. Savireguliacija ir savioptimizacija DB2 UDB leidžia sumažinti kvalifikacinius reikalavimus personalui ir riziką. [18 ]

### **IBM DB2 Universal Database duomenų saugojimui**

#### **1.1.1 IBM DB2 Universal Database**

IBM DB2 UDB – tai pirma multimedinė, su Web palaikymu reliacinė duomenų bazė, kuri pakankamai galinga patenkinti didelių kompanijų pageidavimus ir tuo pačiu yra lanksti mažoms bei vidutinėms įmonėms. Išleidusi naują versiją DB2 UDB V8 IBM kompanija išlieka inovacinio centro lyderė duomenų bazėms tokiose srityse kaip:

- Elektroninis verslas
- Verslo analizės sistemos
- Informacijos valdymas

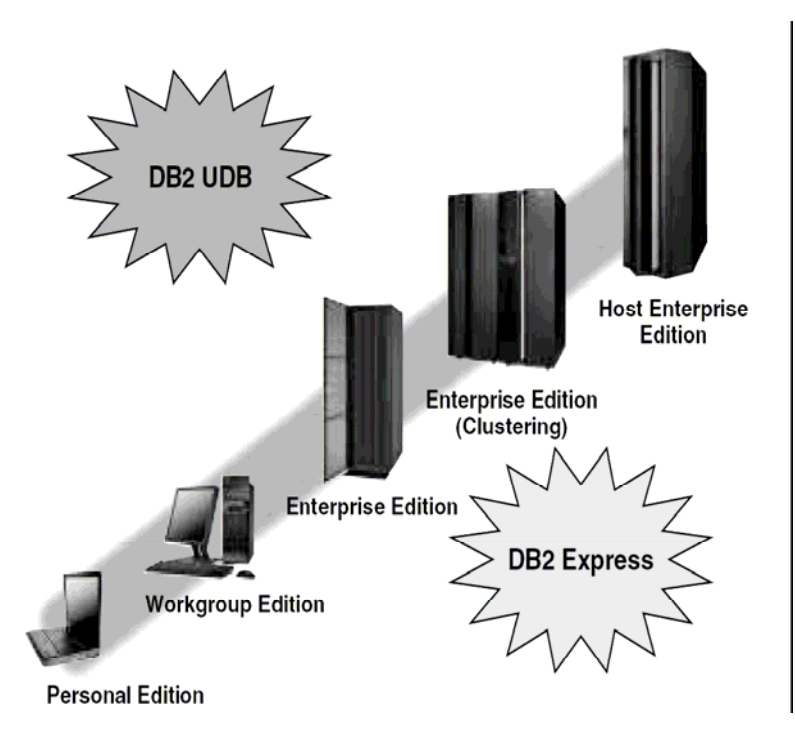

IBM DB2 UDB veikia 22 skirtingose platformose ir charakterizuojama plačiomis galimybėmis iš apimties taško. DB2 Everyplace Edition gali būti įdiegtas kišeniniuose kompiuteriuose. DB2 Personal Edition skirtas vieno vartotojo DB2 versijai. O nesenai išleistas naujas produktas DB2 Express patenkina vidutinio ir mažojo verslo įmonių pageidavimus. DB2 Workgroup Edition ir DB2 Enterprise Edition siūlo palaikymą simetrinės multiprocesorinės sistemos (SMP-Symmetric Multiprocessor) klusteriams. DB2 Enterprise Server Edition palaiko masinę paralelinę sistemą (MPP - Massively Parallel Processor). DB2 Database serveriai skirti zSeries, iSeries, VSE и VM aparatūrai su AIX, Solaris, HP/UX, Linux ir Windows operacinėmis sistemomis. Pagrindinė strateginė kryptis serveriams IBM DB2 Database yra online tranzakcijų apdorojimo sistema (OLTP, On-line Transaction Processing). [19]

#### **IBM DB2 Universal Database Enterprise Server Edition (DB2 ESE)**

DB2 ESE tai pilnai veikianti, funkcionuojanti sistema klientas-serveris RDBVS su Web palaikymu. Ji veikia su visomis operacinėmis sistemomis: UNIX (AIX, Solaris и HP-UX), Linux, Windows NT(SP6 arba vėlesne versija) ir Windows 2000(rekomenduojamas SP2), Windows XP.

DB2 ESE skirtas didelėms ir vidutinėms kompanijoms. Funkcinės galimybės DB2 WSE, DB2 ESE taip pat turi DB2 Connect, kuris leidžia jungtis prie DB2 duomenų bazių, kurios yra iSeries ir zSeries platformose.

DB ESE licencijuojamas tik nuo procesorių skaičiaus.

#### **IBM DB2 Universal Database Workgroup Server Edition (DB2 WSE)**

DB2 WSE – tai pilnai funkcionuojanti kliento-serverio R DBVS sistema su Web palaikymu. Ji veikia su visomis operacinėmis sistemomis UNIX (AIX, Solaris и HP-UX), Linux, Windows NT(SP6 arba vėlesnė versija) ir Windows 2000(rekomenduojamas SP2), Windows XP. DB2 WSE palaiko Windows.Net aplinką. DB2 WSE palaiko nebrangus pirminis serveris, skirtas mažoms kompanijoms ir skyriams. Jis funkcijų galimybėmis ekvivalentus DB2 ESE, skiriasi tik tuo kad neturi palaikymo su mainfreimais ir galimybių išplėtimo. Jis gali būti įdiegtas simetrinėse daugiaprocesorinėse sistemose (SMP) su ne daugiau kaip 4 procesoriais. [19]

#### **BM DB2 Universal Database Personal Edition (DB2 PE)**

DB2 PE – tai vienam vartotojui skirta RDBVS, naudojama vartotojų klasės kompiuteriuose. Db2 PE palaiko operacinės sistemos: Windows 9x, Windows ME, Windows NT® (SP6 arba vėlesnės versijos) ir 2000 (rekomenduojamas SP2), Windows XP ir Linux. Palaikys ir Microsoft.Net kai ją išleis Microsoft. DB2 PE turi tas pačias funkcines galimybes kaip ir DB2 Workgroup Server Edition. Skirtumas tik tas, kad nutolę klientai negali jungtis prie duomenų bazės su duomenų valdymo DB2 variantu. (Tačiau darbinės stotys gali jungtis per Control Center prie nutolusių duomenų bazių distanciniam administravimui). [19]

#### **IBM DB2 Everyplace Edition**

DB2 Everyplace Edition plečia DB2 galimybes mobiliuose įrenginiuose, aktyviai naudoja duomenų sinchronizavimą su kitomis sistemomis – tokiu būdu jūsų duomenys greitai bus perduoti mobiliam personalui.

### **1.1.2 IBM DB2 Content Management**

<span id="page-8-0"></span>Suteikia galimybę efektyviai dirbti su bet kokio formato struktūrizuota ir nestruktūrizuota informacija, padidina darbuotojų darbo našumą. Visos turimos informacijos pervedimas skaitmeninę formą, sumažina riziką nenumatytoms katastrofoms ir operacinėms išlaidoms.

Jis sukurtas pagrindinių IBM programinių technologijų pagrindu, tokių kaip WebSphere Portal Server ir WebSphere Application. IBM DB2 Content Management naudoja DB2 UDB kaip metaduomenų serverį. Išskirtinis bruožas tas, kad jis atviras, išsaugo investicijas. Pavyzdžiui, jei jūs turite Oracle arba BEA galite šiuos produktus naudoti kartu su DB2 Content Manager. [17]

Į DB2 Content Manager – įtrauktos paieškos ir optimizavimo galimybės bet kokio tipo informacijai. Turi elektroninio pašto archyvavimo ir SAP informacijos galimybę.

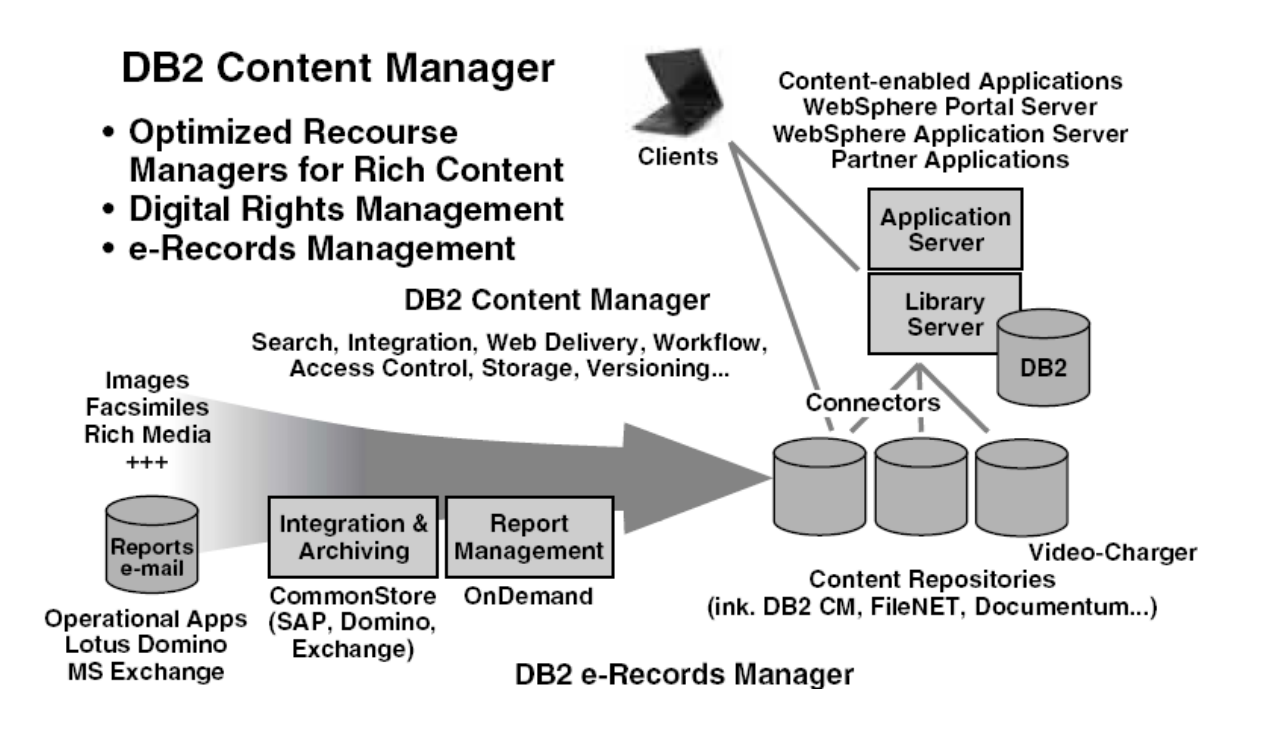

#### **CM V8 charakteristikos:**

- Architektūra skirta dideliai duomenų apimčiai
- Lankstumas (fizinių duomenų modelis)
- <span id="page-9-0"></span>• Naudojamos pramoninių RDBVS galimybės
- Įvairaus tipo duomenų palaikymas, įskaitant ir jų optimizavimą
- Atviros, aukšto lygio, objektiškai orientuotos bibliotekos (API)

### **IBM DB2 VideoCharger**

Dauguma kompanijų galvoja, kad video ir audio duomenų valdymas sudėtingas procesas. Paieškos galimybės labai paprastos – juostos saugomos bibliotekose ir jų bendras panaudojimas praktiškai neįmanomas, kadangi priėjimas prie jų gan sunkus. Vartotojai turi pildyti paraiškas, laukti kada jie pristatys juostą.

DB2 VideoCharger paverčia audio ir video medžiagą į galingą įrankį, kurį galima panaudoti mokomiesiems tikslams, pardavimams ar perdavimams kitiems vartotojams realiu laiku.

## **IBM DB2 Document Manager**

Pagrindinės galimybės:

- Pagrindinių dokumentų palaikymas
- Teisių suteikimas dokumentų valdymui
- Integravimas su kitomis turimomis sistemomis
- Dokumentų palaikymas inžineriniame formate
- Išvedimo valdymas į spausdintuvą ar ploterį
- Procesų valdymas
- Grupinis dokumentų užkrovimas

#### **1.1.3 IBM DB2 Business Intelligence**

Padeda analizuoti ir išskirti pagrindinę informaciją iš visų informacijos tipų, tiek iš verslą valdančių sistemų, tiek iš vidinių šaltinių, kad pagreitintų geriau apgalvotų ir kokybiškų sprendimų priėmimą. Dėka operatyvaus darbo kompanijos gali reaguoti į įvykius realiu laiku ir padidinti savo stabilumą. [20]

<span id="page-10-0"></span>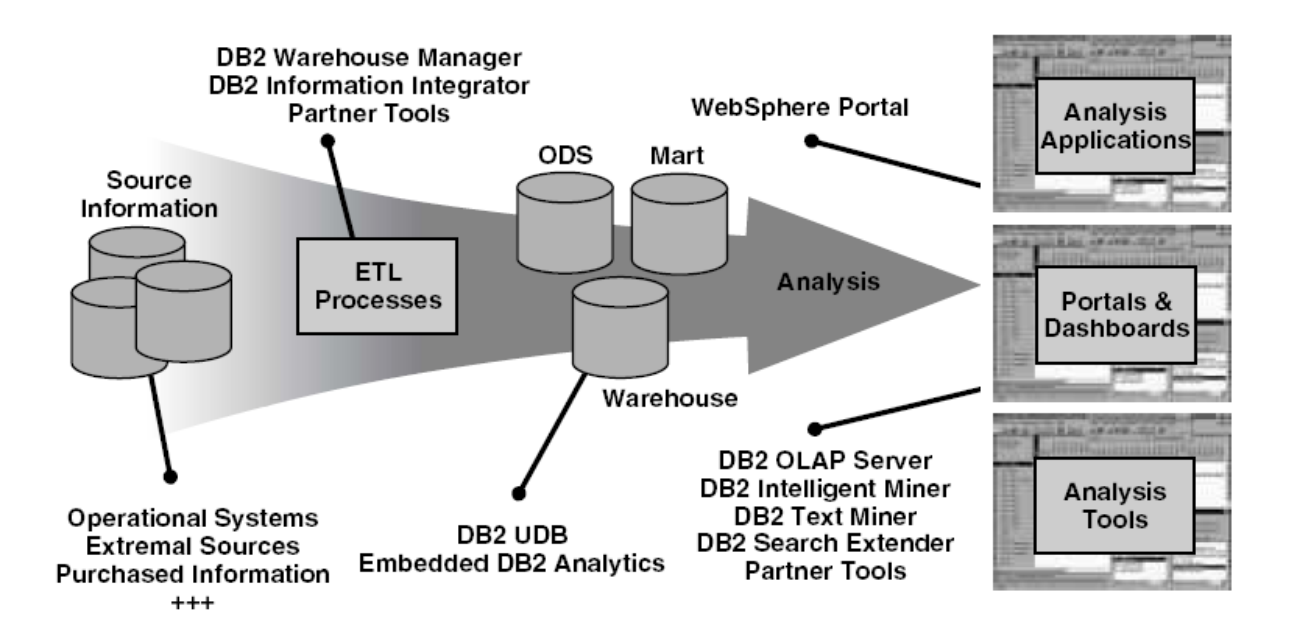

**1.1.4 IBM DB2 Information Integration**

Integruoja pasirinktą informaciją, esančią skirtingose terpėse, įskaitant skirtingas platformas, operacines sistemas ir įrangas. Taigi kompanija gali dirbti su savo informacija taip, lyg ji būtų vienoje vietoje, tai leidžia įmonėms greičiau reaguoti į užsakovų užsakymus ir priimti kokybiškesnius verslo sprendimus. [21]

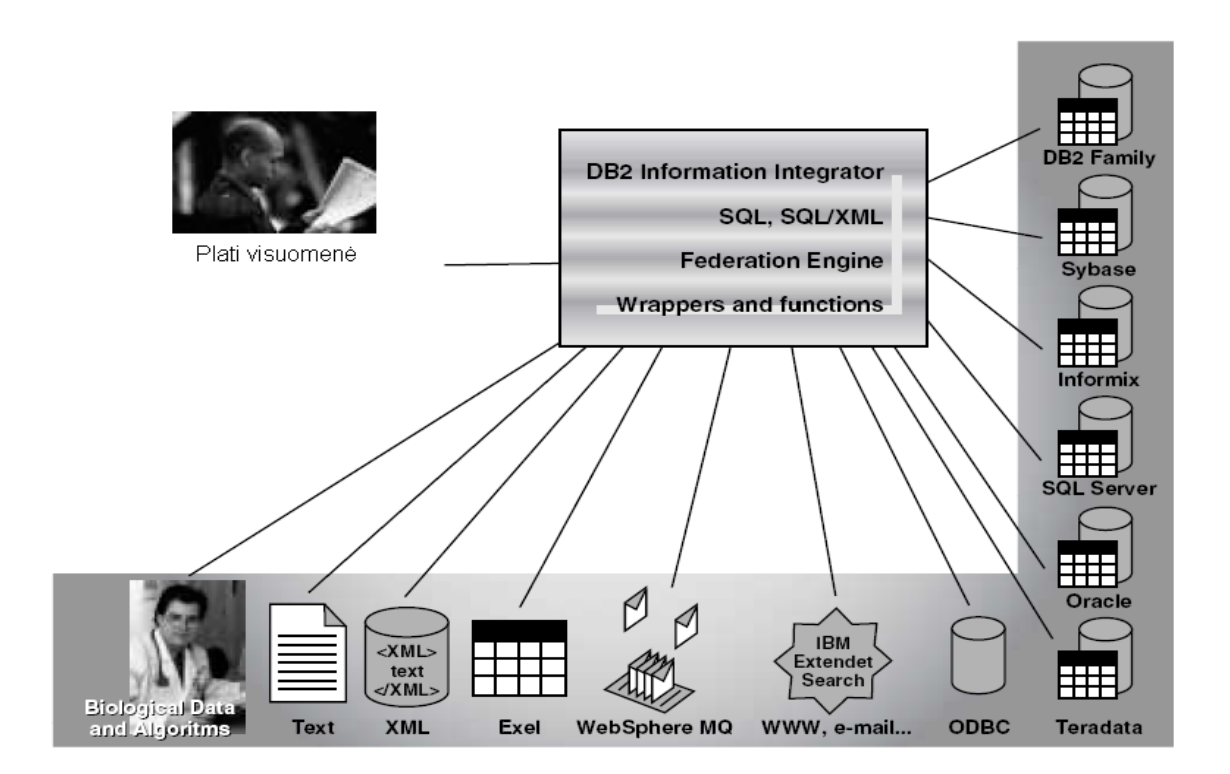

**1.1.5 IBM DB2 Tools ir IMS Tools** suteikia galimybę automatizuoti duomenų valdymo funkcijas, kad sumažintų administracines išlaidas, padidintų investicijų atsiperkamumą ir pagerinti apsaugą nuo "nusimušimų" ypač dėl operatyvinės reakcijos į globalius ir laikinus pasikeitimus tokius, kaip "piko" perkrovos.

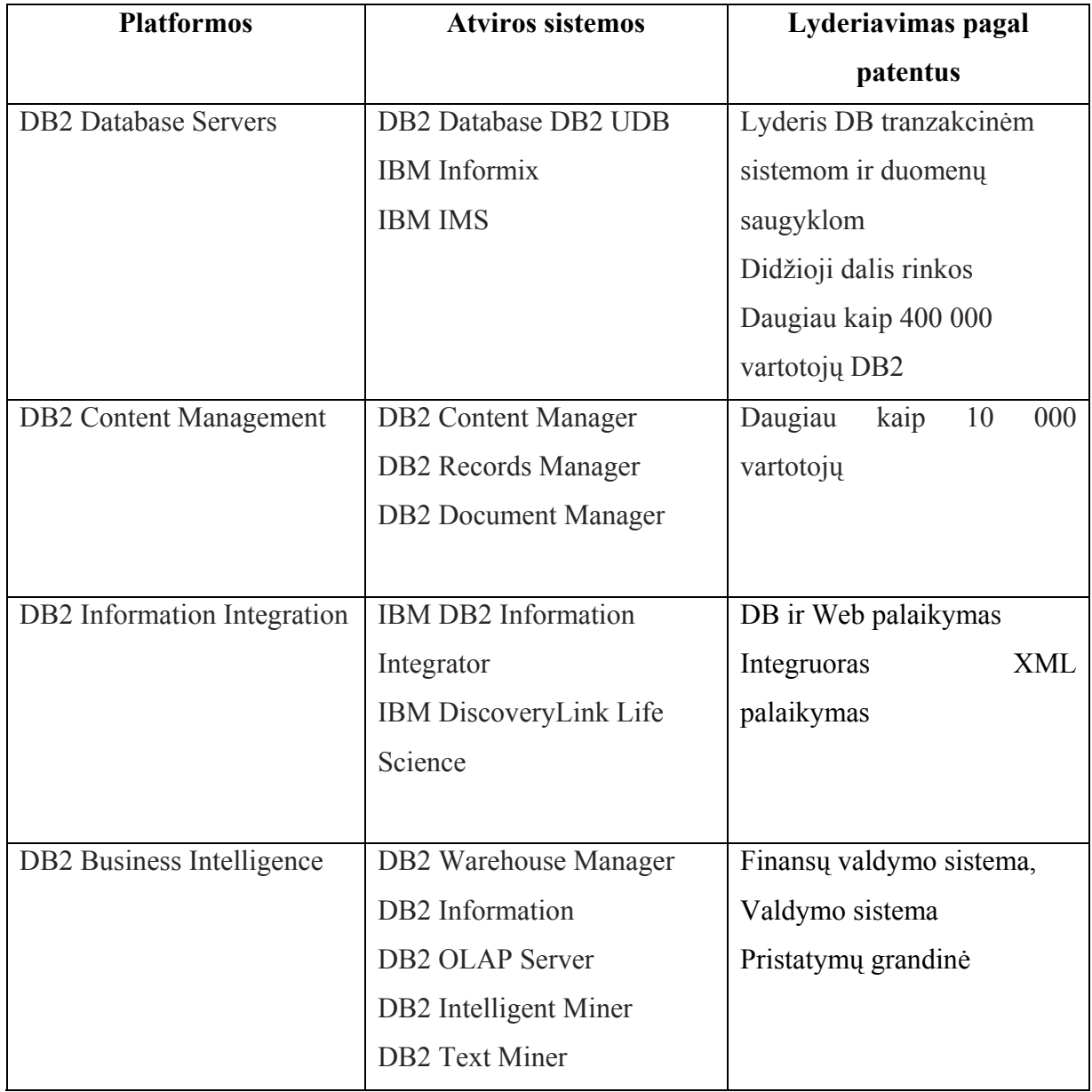

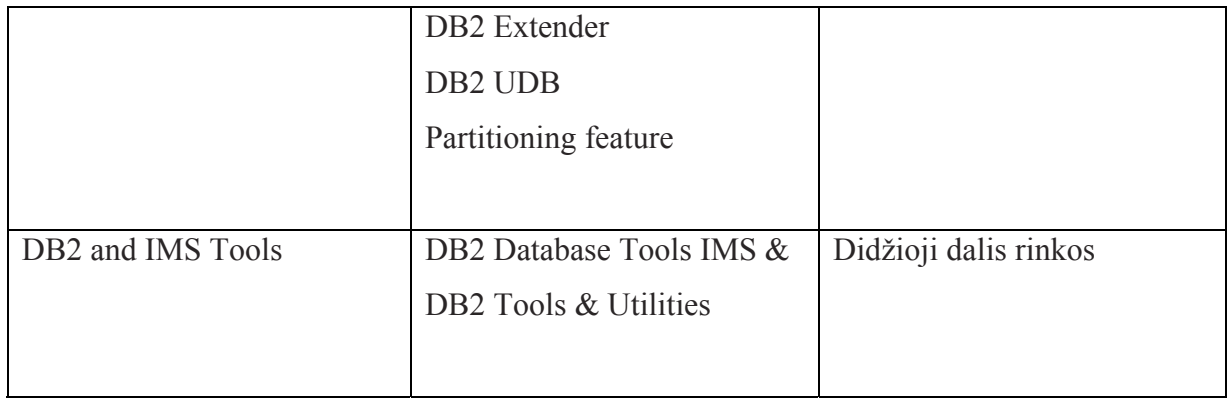

#### **1.2 IBM Websphere Studio**

<span id="page-13-0"></span>IBM produktų šeima WebSphere Studio – visa aprėpianti atvira aplinka, skirta spręsti elektroninio verslo plėtros uždavinius.

WebSphere Sturio – atvira sistema, elektroninio verslo "pagal poreikį" dinaminių puslapių projektavimui, kūrimui, testavimui ir publikavimui**.** WebSphere Studio sukurta pagal Elipse platformą atvirų technologijų pagrindu. Ji turi lanksčią integraciją daugiakalbių ir daugiafunkcinių instrumentini, puslapių ruošimo, priemonių, įvairiems įrenginiams. Šitos priemonės kelią programuotojų darbo našumą, investicijų atsipirkimą. WebSphere Studio platinama įvairios konfigūracijos. Ji sukurta besiplečiančio verslo uždavinių sprendimui internete. [4]

### **WebSphere Studio Homepage Builder**

Pristato pradinio lygio Wep-puslapių kūrimą. Jo pagalba galima sukurti ir publikuoti Web- puslapius profesionalios kokybės, neturint programavimo ir HTML žinių. Ši priemonė pasižymi intuityviu WYSIWYG-interfeisu, patogiais šablonais, JavaScrip palaikymu, dinaminiu HTML ir Cascading Style Sheets. Kitos galimybės [5 ]:

• Vizualus puslapių redaktorius;

• WebVideo Studio lengvam filmų kūrimui iš skaitmeninės kameros ar panašios foto įrangos;

• Platus atvaizdavimo efektų pasirinkimas: sujungimas, uždėjimas, slide-šou ir fotoalbumas;

- Web-puslapiai mobiliems telefonams ir kišeniniams kompiuteriams;
- WebArt Designer brėžinių ir kitų sudėtingų vaizdų kūrimui;
- Garsų ir vaizdų biblioteka.

#### **WebSphere Studio Device Developer**

**WebSphere Studio Device Developer** kūrėjams leidžia kombinuoti WebSphere galimybes su nebrangiais portatyviniais įrenginiais. Ši aplinka leidžia kurti, testuoti ir palaikyti J2ME mobiliuose telefonuose , kišeniniuose kompiuteriuose, informacijos "kioskuose" ir kituose įrenginiuose. Pagrindinės galimybės tokios [5]:

- Integruota aplinka kūrimui Java;
- Sąsają valdyti SmartLinker priemones;
- Elipse technologijų palaikymas;

#### **WebSphere Studio Site Developer**

Tai patikima ir patogi aplinka, kuri padeda greitai kurti, testuoti ir palaikyti dinaminius Web – mazgus, priedus ir Web – paslaugas. Pagrindinės galimybės:

• Įterpti kodo paaiškinimai, kodo užbaigimas ir kodo generavimas;

• Integruota aplinka testuoti elementus (Unit Test), patogus Java ir Javascript tikrinimas;

- Palaikymas XHTML, JSP 1.2, Servlet 2.3 ir JDK 1.3;
- Integruota aplinka Java kūrimui ir vizualus redaktorius (Visual Editor)

Java'i;

• Vizuali aplinka Web – kūrimui, greitam dinaminių Web – mazgų;

• Model View Controller Struts technologijos pagrindu, kuris skirtas planavimui ir vizualiam konstravimui. [5 ]

## **WebSphere Studio Application Developer**

IBM pristato pagrindinę aplinką J2EE ir Web paslaugų kūrimui ir palaikymui. Ji sukurta ant universalios atviros platformos Elipse ir parašyta pagal J2EE specifikacijas. Application Developer turi:

• Geriausias metodikas, šablonus ir kodo generavimo funkcijas efektyviam J2EE objektų sukūrimui ir DB palaikymui;

Pagalbininkus Web – paslaugų generavimui nuo "nulio" iki daugkartinio jau egzistuojančių objektų panaudojimo;

• Priemones sekimui ir profilių aptikimo sudarymui bei klaidų izoliacijai ir pašalinimui dar ankstyvoje kūrimo stadijoje;

• Bendro darbo galimybes objektų panaudojimui ir kūrimui, su Rational ClearCase LT.

## **WebSphere Studio Application Developer Integration Edition**

**WebSphere Studio Application Developer Integration Edition** sukurtas IBM produkto WebSphere Studio Application Developer funkciniu pagrindu. Jis pristato integruotą, naujos kartos kūrimo aplinką, skirtą J2EE ir Web – paslaugų kūrimui ir testavimui. [5 ] WebSphere Studio Application Developer Integration Editon optimizuotas naudoti kartu su WebSphere Application Server Enterprise, jo pagalba:

- Supaprastėja kūrimo ir integracijos uždaviniai;
- Pagreitėja didelės apimties Web kūrimas, išplėstos funkcinės kūrimo galimybės;
	- Padidėja Web lakstumas realiame laike.

## **WebSphere Studio Enterprise Developer**

**WebSphere Studio Enterprise Developer** palaiko J2EE technologijos galimybes, greitą kūrimą (RAD - rapid application development). Pagrindinės galimybės:

• Galingos integruotos aplinkos komponentų kūrimas, grindžiamų Java, EGL, COBOL и PL/I technologijomis, įskaitant kalbos supratimą, sintaksės tikrinimą, kompiliavimą ir elementų testavimą;

• Patogus Web – diagramų redaktorius, kuris pagreitina projektavimą, kūrimą ir generaciją J2EE sakiniuose, o taip pat apdirbimas (Struts technologija) ir realizacija komponentinės architektūros MVC su atviru kodu;

• Komponentų generavimas naudojant EGL WebSphere ir CICS aplinkose, įskaitant generavimo galimybes arba aplinkos pasikeitimus, keičiantis verslo aplinkai;

• Galingos integruotos instrumentinės galimybės realizuojant Web – paslaugas ir apdirbant XML duomenis.

# **1.2.1 WebSphere Studio šeimos produktų palyginimas**

<span id="page-16-0"></span>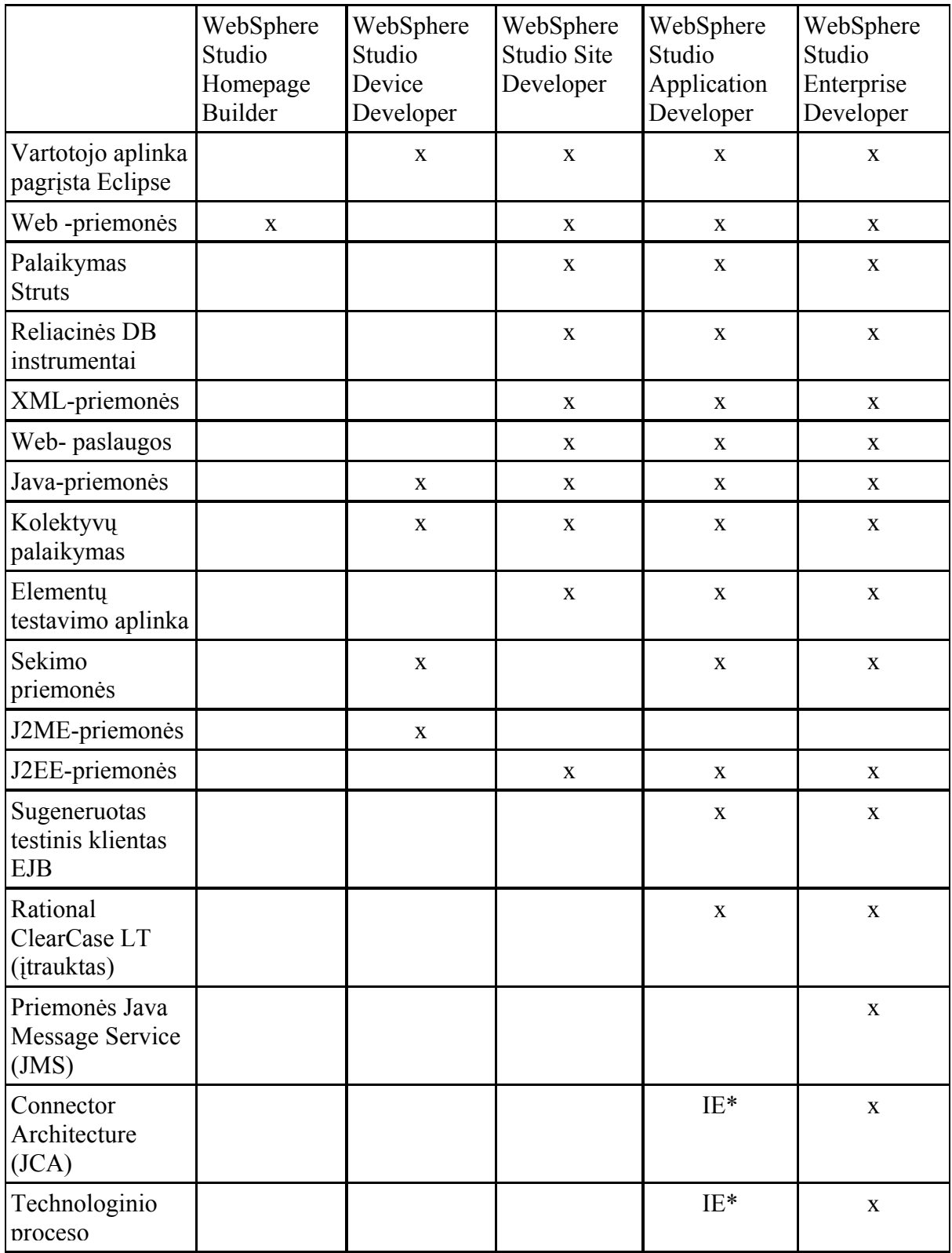

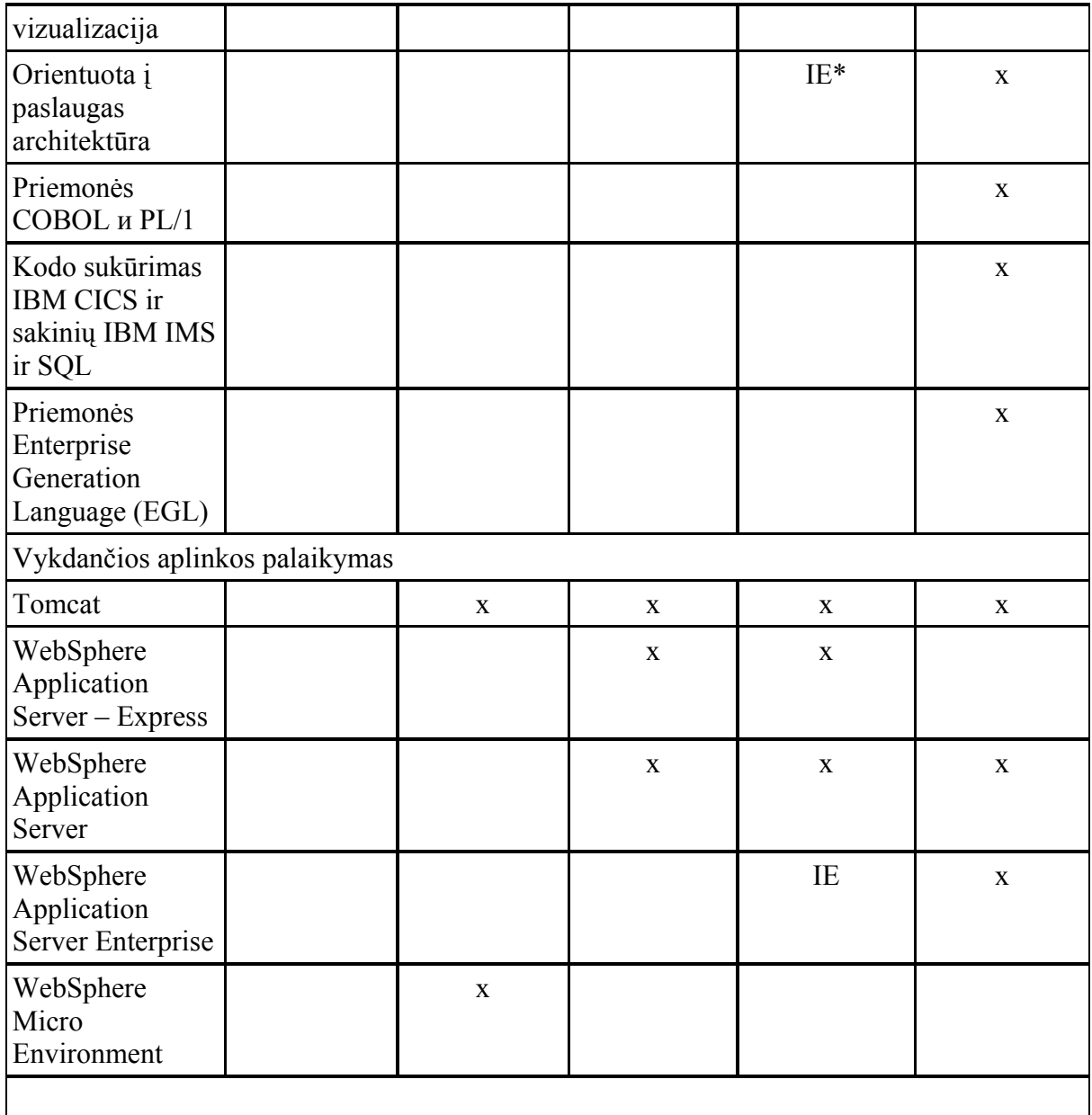

\* prieinama tik WebSphere Studio Application Developer Integrated Edition

## **2. Egzistuojančios sistemos**

#### **2.1 Informacinė sistema "Elektroninis dienynas" versija 4.0.0**

Sistemos paskirtis ir pagrindiniai veikimo principai

<span id="page-18-0"></span>"Elektroninis dienynas" – tai specializuota informacinė sistema skirta mokymo įstaigoms. Sistemos pagrindinė paskirtis - pakeisti dienyną ir pažymių knygeles, padarant jas elektronines.

Sistema veikia tinklalapio principu. Duomenys saugomi duomenų bazėje. Tame pačiame serveryje yra patalpinta ir pati informacinė sistema.

Sistemoje yra trijų rūšių vartotojai: mokiniai (jų tėveliai), mokytojai ir administratoriai.

Sistema labiau orientuota į mokymo įstaigas, kurios turi nuolatinį interneto ryšį. Nes vos tik įvedami nauji pažymiai, juos jau gali išvysti mokinių tėvai.

Taip pat norint patobulinti ar prižiūrėti programą visiškai nereikia važiuoti į vietą, galima prisijungti per internetą ir padaryti pakeitimus.

Be pažymių, taip pat galima sužinoti šią informaciją:

- kada mokinys pavėlavo į pamoką ar tiesiog joje nebuvo;
- ar yra mokiniui (ar visai klasei) skirtų pastabų ar vadovybės pranešimų;
- mokinio pamokų tvarkaraštį;
- vykusių pamokų aprašymus;
- užduotus namų darbus.

Kadangi tiek mokytojai suvedinėjantys pažymius, tiek mokinių tėvai juos peržiūrintys dirba su viena ir ta pačia duomenų baze, informacija yra prieinama vos tik ji yra suvedama.

Mokiniai nelankę mokyklos gali sužinoti kas buvo mokoma per praleistas pamokas, kas buvo užduota namų darbams.

Prisijungę prie sistemos mokinio tėvai sužino ar yra naujų pažymių ar pastabų. Dienyne tie pažymiai yra išskiriami iš visų likusiųjų. Kiekvienas skirtingo tipo pažymys išskiriamas kita spalva (pvz. raudoni – kontrolinių darbų pažymiai ir pan.).

Taip pat mokinio dienyne prognozuojamas trimestro ar semestro pažymys, yra informacija apie tam tikros dienos mokinio vidutinį pažymį.

Sistema palengvina darbą tiek mokytojams tiek mokyklos administracijai:

- mokytojams besiruošiant išvesti trimestrinius/semestrinius pažymius, sistema paskaičiuoja aritmetinį vidurkį, taip pat išveda informaciją apie visus gautus pažymius išskiriant juos pagal spalvas (pvz. raudoni – kontrolinių darbų pažymiai ir pan.);
- mokyklos administracija gali greitai suformuoti norimas ataskaitas. Ataskaitų mechanizmas yra labai lankstus, duomenis galima gauti už pasirinktą periodą, išskiriant norimą klasę, dalyką pažymio tipą ir t.t. (pvz. galima už pasirinktus mokslo suskaičiuoti matematikos kontrolinių darbų pažymių vidurkius 10A klasei). Galima sužinoti geriausiai/blogiausiai besimokinančius mokinius, ar informaciją apie praleistas pamokas.
- norint duomenis analizuoti kitais pjūviais ar tiesiog išsaugoti ateičiai, galima informaciją apie gautus pažymius "ištraukti" iš sistemos į MS Excelio duomenų failą CSV formate. [16]

### 2.2 Sistema "AIDAS"

<span id="page-20-0"></span>AIDAS – mokykloms skirta praktinės telepatijos sistema, kurią sudaro keturios dalys:

Dienynas, Diskusijos, Apklausos, Hipertekstai.

Elektroninis dienynas viešai nerodomas, tačiau mokykla gali savo tinklalapyje pateikti dienyno lankymo statistikos įkliją (nei mokinių pažymiai, nei pažangumas, nei lankomumas neskelbiami).

Diskusijų eiga ir apklausų rezultatai viešai rodomi tik tuomet, jei taip nusprendžia jų vadovai. Yra galimybė rodyti ne visas, o tik vadovo parinktas diskusijų mintis. Minėta informacija gali būti pateikiama tik pasirinktiems AIDO vartotojams arba įdedama mokyklos tinklapio įklijoje (tuomet ją galės matyti visi internautai).

Hipertekstai visuomet viešai matomi. Juos gali peržiūrėti kiekvienas AIDO vartotojas, ir kiekvienas šio tinklapio lankytojas. Mokykla gali savo tinklapyje įsidėti joje kuriamų hipertekstų įkliją.

Be to, jei mokykla viešai skelbia diskusijų ar apklausų medžiagą, čia galima peržvelgti jos kopiją.[15]

## **Vartotojų galimybės:**

## **Administratorius**

Tai asmuo, tvarkantis mokyklos duomenis, vartotojų sąrašus ir skiriantis diskusijų, apklausų bei hiperteksto projektų vadovus (esant reikalui gali juos pakeisti kitais).

Administratorius tiesiogiai netvarko nei dienyno, nei kitų AIDO dalių, jis tik suteikia mokytojams ir kitiems vartotojams galimybę tai atlikti. Jei administratoriui reikia vykdyti ir mokytojo funkcijas, jis turi susikurti sau papildomą vartotoją (mokytoją).

Administratorius vienintelis gali pakeisti slaptažodžius, pridėti naujų vartotojų, pašalinti nereikalingus.

Administratorius turi priemones peržiūrėti visą AIDO sistemoje laikomą informaciją. Manau, kad AIDO administratoriaus slaptažodžiu turėtų naudotis vienas iš mokyklos administracijos atstovų.

### **Mokytojai**

Mokytojai atlieka specifines funkcijas elektroniniame dienyne – sudaro savo dalykų sąrašą, užpildo jį mokiniais, tvarko pažymius ir kitą dienyno informaciją.

Kitose AIDO dalyse (diskusijose, apklausose, hiperteksto projektuose) mokytojai gali dirbti ir vadovais, ir dalyviais. Bendras principas yra tas, kad mokyklos AIDO administratoriui paskyrus atitinkamo projekto vadovą, šis gali kviesti dalyvius iš mokytojų, mokinių ir tėvų sąrašų.

#### **Tėveliai ir mokiniai**

Mokinių ir jų tėvelių funkcijos AIDO sistemoje iš esmės nesiskiria. Jie prisijungia skirtingais slaptažodžiais, tačiau gali peržiūrėti tą pačią pažymių knygelę, dalyvauti diskusijose, apklausose ir hiperteksto projektuose, jei į juos bus kviečiami.

Hiperteksto projektuose yra galimybė kviesti mokinius kartu su tėvais – tuomet tą patį hipertekstą gali kurti ir mokinys, ir jo tėveliai, o lankytojai mato tik bendrą jų "parašą".

## **III. PROJEKTAS**

## **1. Programiniai įrankiai**

<span id="page-22-0"></span>Dėl savo universalumo, veikimo įvairiose platformose ir skirtingose operacinėse sistemose projekto įgyvendinimui pasirinkau IBM programinę įrangą. Duomenų bazės kūrimui naudojama IBM DB2 Universal Database Enterprise Server Editon, o interneto aplikacijoms kurtį buvo pasirinkta IBM WebSphere Studio Application Developer Version 5.1. Internetinės aplikacijos buvo pasirinktos todėl, kad vartotojui nereikia jokios papildomos programinės įrangos išskyrus interneto naršyklę.

# **2. Projekto vykdymo planas**

I semestras - literatūros ir resursų paieška II semestras - literatūros, resursų analizė, jau sukurtų produktų paieška III semestras – projekto apibrėžimas IV semestras - projekto įgyvendinimas

# **3. Pradinis projekto aprašymas**

Pirminio interviu su gimnazijos administracija metu buvo nustatytos šios pagrindiniai reikalavimai sistemai:

- Visų reikiamų dokumentų surinkimas moksleivių pasiekimų analizei;
- Visų reikiamų dokumentų surinkimas mokytojų darbo kokybės analizei;
- Bendrų gimnazijos dokumentų administravimas;
- Greitas informacijos pateikimas gimnazijoje besimokančių moksleivių tėvams;
- Informacijos pateikimas gimnazijoje besimokantiems moksleiviams;
- Buhalterinė mokyklos apskaita.

Išanalizavus turimą informaciją ir atsižvelgus gimnazijos administracijos poreikius buvo suprojektuota duomenų bazė.

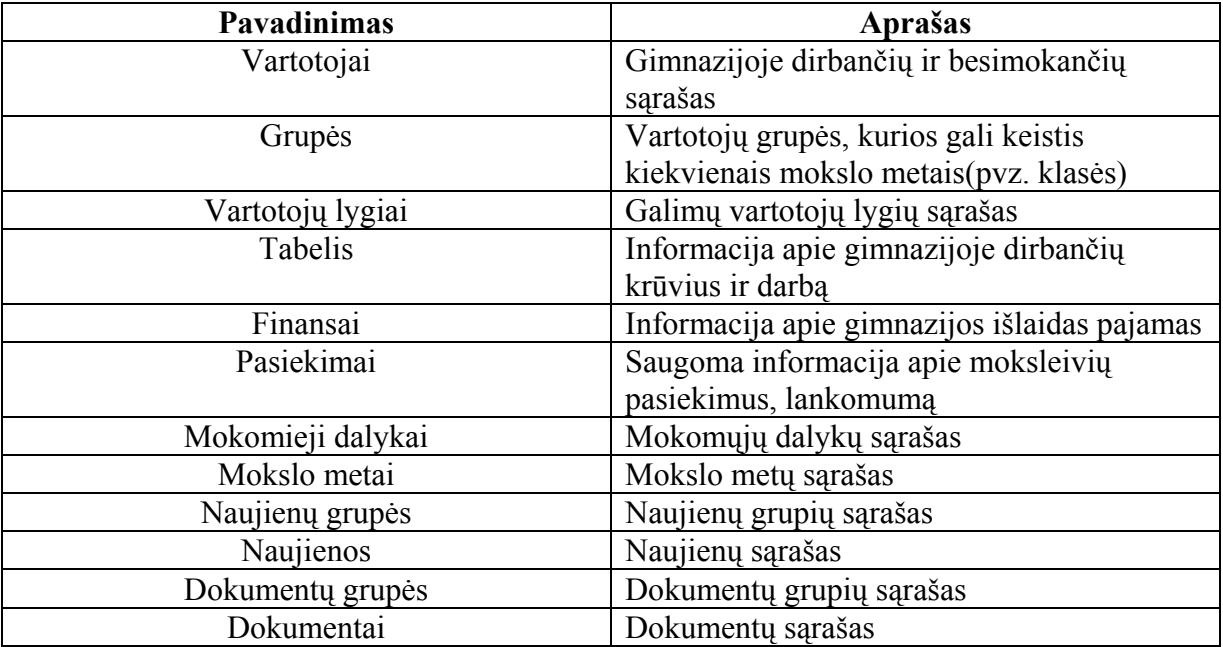

## **Duomenų bazės sandara**

# **Duomenų bazės schema**

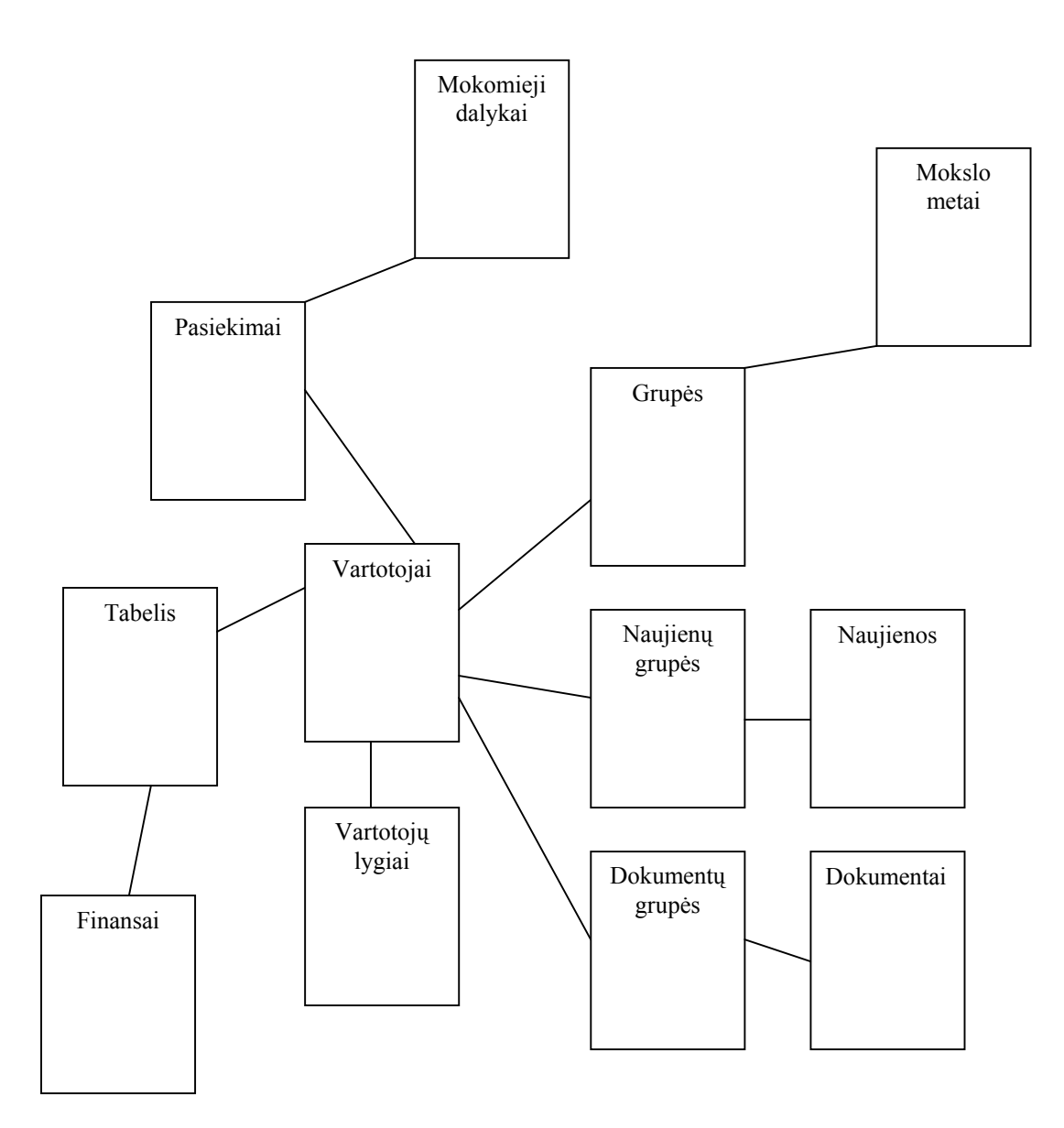

<span id="page-25-0"></span>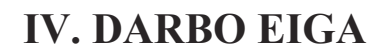

# **1. Darbų eigos grafas**

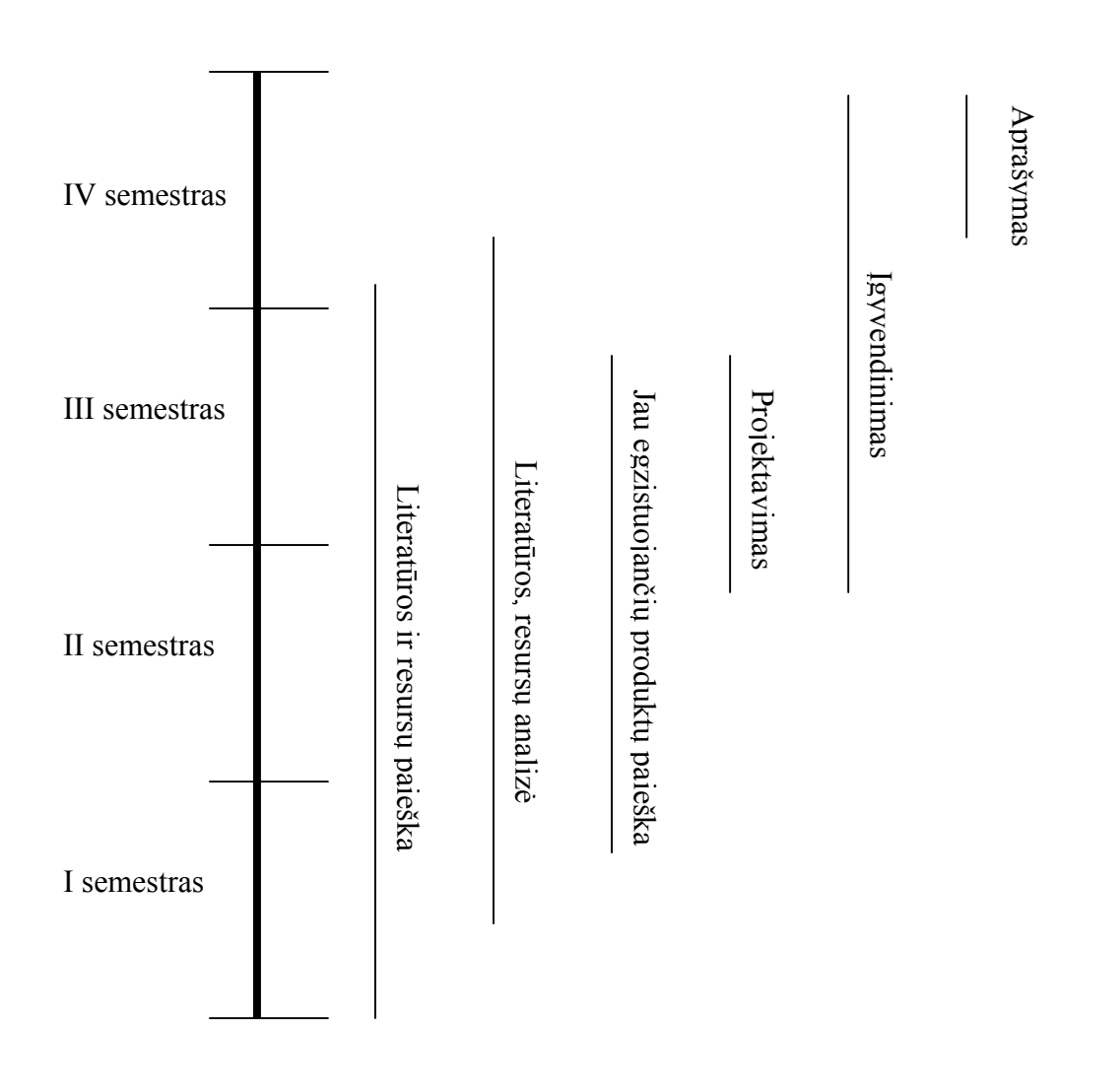

## **2. Problemos**

<span id="page-26-0"></span>Sistemos kūrimo metu susidurta su tokiomis problemomis:

- 1. Techninės įrangos naujinimo
- 2. Interneto problema dėl išorinio IP adreso gavimo iš interneto tiekėjo
- 3. Informacijos apsaugos.
- 4. Duomenų sinchronizacijos su kitomis gimnazijoje egzistuojančiomis sistemomis

Gimnazija įsigijo naują techninę įrangą, kuri pilnai patenkina projekto įgyvendinimui naudojamos programinės įrangos reikalavimus.

Tuneliavimo būdu buvo dalinai išspręsta išorinio IP problema. Projektas pasiekiamas visiems interneto vartotojams, tačiau išliko sistemos atnaujinimo nuotoliniu būdu problema.

Informacijos apsaugos problema išspręsta JSP galimybėmis. Prie sistemos prisijungusio vartotojo teisės yra tikrinamos užkraunant kiekvieną puslapį.

Duomenų sinchronizacijos problema išspręsta IBM DB2 galimybėmis integruojant kitų sistemų duomenis.

## **3. Galutinio projekto stovio aprašymas**

Sukurta reali sistema, kuri patalpinta ( <http://193.219.191.118/Mokykla/>Vartotojo vardas: admin / **Slaptažodis:** Mokslas ).

Sistema veikia tinklalapio principu, t.y. duomenys suvedami bei peržiūrimi naudojantis interneto naršykle. Duomenys saugomi duomenų bazėje, kompiuteryjeserveryje. Tame pačiame serveryje yra patalpinta ir pati informacinė sistema.

 Kiekvienas programos vartotojas turi atskirą vartotojo vardą ir slaptažodį, kurių pagalba yra atpažįstamas programos.

Sistemoje galimi 4 tipai vartotojų:

• Administratorius

- Administracija
- Mokytojas
- Mokinys

Prisijungus prie sistemos nustatomos vartotojo teisės, nuo to priklauso vartotojo veiksmų galimybės sistemoje. Užtikrinant saugumą, kraunant kiekvieną puslapį jos iš naujo tikrinamos.

# **V. IŠVADOS**

<span id="page-28-0"></span>Sukurta reali sistema kuri:

- 1. pagreitina ir palengvina moksleivių mokslo pasiekimų analizę
- 2. pagreitina ir palengvina mokytojų darbo analizę
- 3. išsprendė administracijos dokumentų administravimo problemas
- 4. pagreitino informacijos pateikimo problemą
- 5. palengvino dalį buhalterinės apskaitos problemų

# **VI. RESURSAI**

<span id="page-29-0"></span>[1] <http://www.devx.com/IBMDB2/Article/26671>

- [2] http://khpi-iip.mipk.kharkiv.edu/library/org/02/02\_5.html
- [3] [http://www.ibm.com/news/lt/2004/10/lt\\_lt\\_news\\_20041020.html](http://www.ibm.com/news/lt/2004/10/lt_lt_news_20041020.html)
- [4] <http://www.ibm.com/ru/software/websphere/overview.html>
- [5 [\]http://www.ibm.com/ru/software/websphere/products/commerce.html](http://www.ibm.com/ru/software/websphere/products/commerce.html)
- [6] <http://www.ibm.com/ru/software/websphere/products/appserv.html>
- [7] [http://www.ibm.com/ru/software/websphere/products/busint\\_server.html](http://www.ibm.com/ru/software/websphere/products/busint_server.html)
- [8] [http://www.ibm.com/ru/software/websphere/products/everyplace\\_access.html](http://www.ibm.com/ru/software/websphere/products/everyplace_access.html)
- [9] [http://www.ibm.com/ru/software/websphere/products/portal\\_multiplat.html](http://www.ibm.com/ru/software/websphere/products/portal_multiplat.html)
- [10] [http://www.ibm.com/ru/software/websphere/products/busint\\_server.html](http://www.ibm.com/ru/software/websphere/products/busint_server.html)
- [11] [http://www.ibm.com/ru/software/websphere/products/hostint\\_solution.html](http://www.ibm.com/ru/software/websphere/products/hostint_solution.html)
- [12] <http://www.ik.ku.lt/lessons/konspekt/db/turinys/reliacinisdm.htm>
- [13] [http://jsf.iatp.org.ua/ru/backingbeans/jsf\\_backingbeans.html](http://jsf.iatp.org.ua/ru/backingbeans/jsf_backingbeans.html)
- [14] <http://xmlhack.ru/texts/goxforms/goxforms.html>
- [15] <http://www.rzu.lt/index.php>
- [16] [http://azuolynas.ku.lt/Dienynas/aprasymas12/Elektroninis\\_dienynas.htm](http://azuolynas.ku.lt/Dienynas/aprasymas12/Elektroninis_dienynas.htm)
- [17] <http://www-306.ibm.com/software/data/cm/>
- [18 ]http://www-306.ibm.com/software/data/
- [19] <http://www-306.ibm.com/software/data/db2/>
- [20] <http://www-306.ibm.com/software/data/db2bi/>
- [21] http://www-306.ibm.com/software/data/integration/

# **VII. ANOTACIJA**

### <span id="page-30-0"></span>**T.Kairiūkštis. Kompiuterizuotas mokyklos administravimas ir vadyba.**

Magistro baigiamasis darbas (vadovas prof. G. Kulvietis - Šiauliai, Šiaulių Universitetas, Fizikos ir matematikos fakultetas, Informatikos katedra, 2005 -41p.

Magistro baigiamojo darbo teorinėje dalyje analizuojamos mokyklos administravimo ir vadybos problemos, keliami tikslai. Nagrinėjama programinė įranga, kurios reikės sukurti sistemai. Apžvelgiami panašūs egzistuojantys produktai.

Praktinėje dalyje aprašoma sukurta sistema, jos veikimas, vartotojo aplinka, testavimo rezultatai, problemos su kuriomis susidurta sistemos kūrimo metu bei išvados.

## **SUMARRY**

### **T.Kairiūkštis. Computerized administrating and management of the school.**

Master Thesis (Tutor: - professor G. Kulvietis – Siauliai, Siauliai University, Physics and Mathematics faculty, Informatics chair,  $2005 - 41p$ .

In theoretic part of the postgraduate final work, there are analysed administrating and management problems, desirable objects of the school. Considerating software, that will be used to create system. Reviewing similar existing products.

In practical part , the created system is descriptive, it's operations, user settings, testing results, problems that came during the development process and conclusions.

# **Priedai**

## **Formos**

<span id="page-31-0"></span>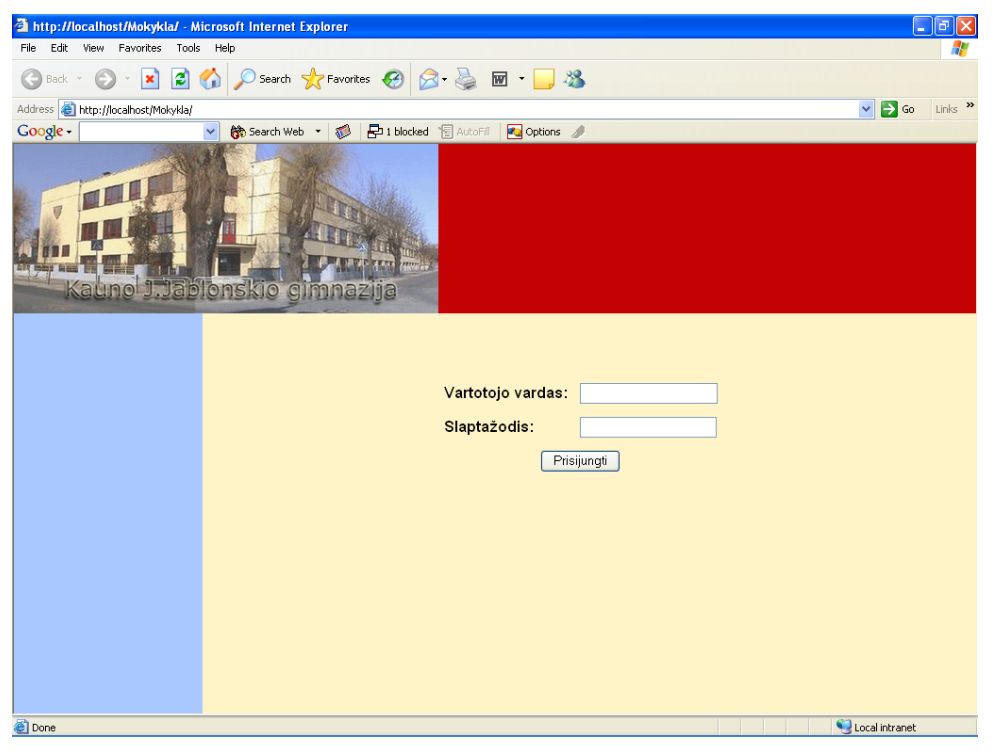

**Pav. 1** 

Sistemoje galimi 4 tipai vartotojų:

- Administratorius
- Administracija
- Mokytojas
- Mokinys

Prisijungus prie sistemos nustatomos vartotojo teisės, nuo to priklauso vartotojo veiksmų galimybės sistemoje. Užtikrinant saugumą, kraunant kiekvieną puslapį jos išnaujo tikrinamos.

## **Administratoriaus teisės**

Prisijungus prie sistemos administratoriaus teisėmis vartotojas gali:

- Registruoti naujus vartotojus ar redaguoti jau esančius vartotojus,
- Pakeisti egzistuojančiam vartotojui slaptažodį;
- Kurti naujas vartotojų grupes, redaguoti egzistuojančias,
- Kurti naujas naujienų grupes, redaguoti egzistuojančias,
- Kurti naujas dokumentų grupes, redaguoti egzistuojančias,
- Įvesti naujus ar redaguoti mokomuosius dalykus,
- Suvedinėti ar keisti duomenis,
- Keisti einamuosius mokslo metus,
- Tvarkyti tabelį ar buhalteriją,
- Vykdyti dokumentų paiešką.

Suvedinėjant į sistemą naujus vartotojus ar juos redaguojant (Pav.2) administratorius turi suvesti reikiamą informaciją apie vartotoją, jam suteikiamas teises bei priskirti vartotojui grupes kurioms jis priklauso, nustatyti požymi dėl aktyvumo sistemoje.

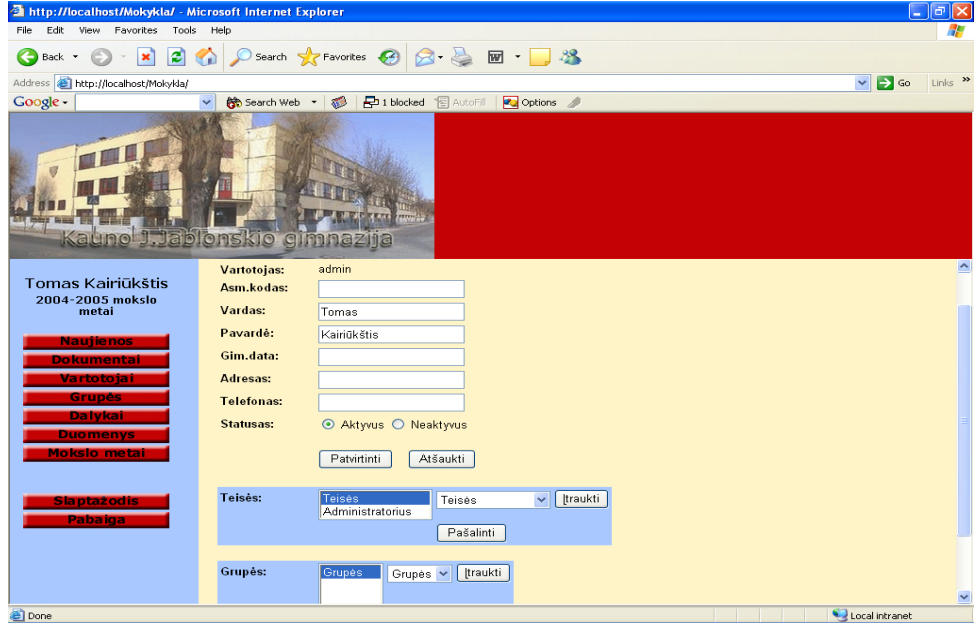

**Pav. 2** 

Suvedus vartotojus į sistemą galima pradėti administruoti naujienų grupes, suteikti grupėms aktyvumo požymi (Pav.3), kurias turės teisę matyti tik tie vartotojai, kurie priskirti

tai naujienų grupei.(vartotojas turintis administratoriaus teises matys visas naujienų grupes bei naujienas)

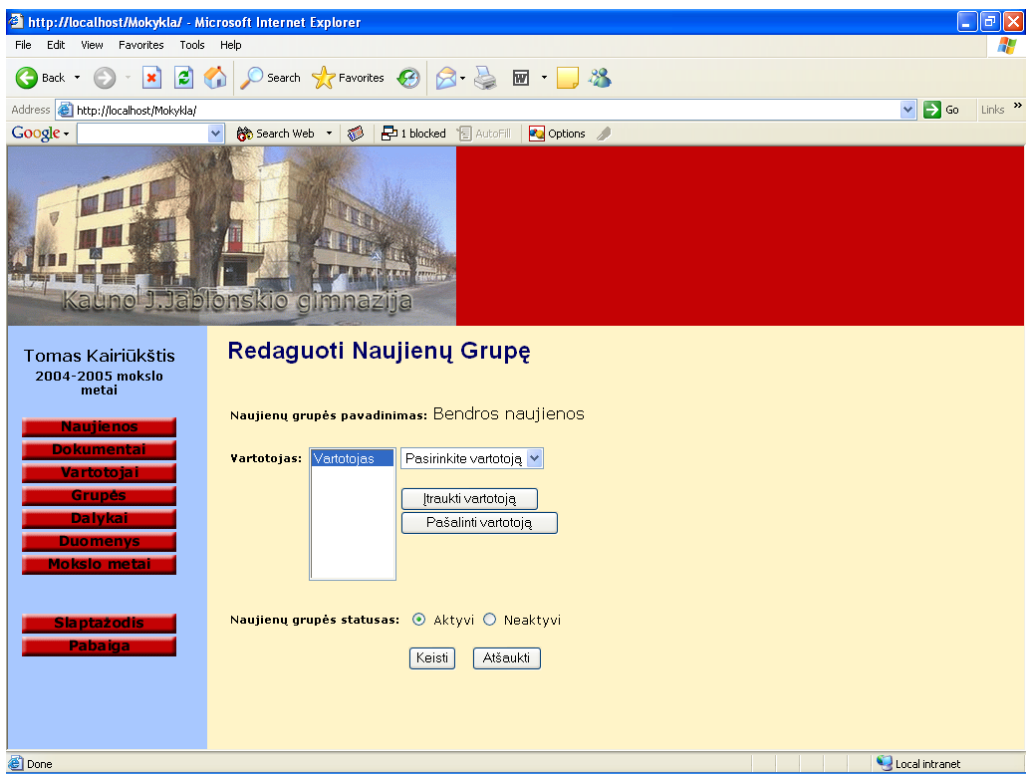

#### **Pav. 3**

Tuos pačius veiksmus reikia atlikti ir administruojant dokumentų grupes, nes tik priskirti vartotojai prie tam tikrų grupių , matys dokumentus.

Pasirinkus meniu punktą "Grupės" ir atsidarius Grupių-Klasių redagavimo formai, reikia suvesti į sistemą realius klasių pavadinimus ar profiliuotų grupių pavadinimus ir kiekvienai jai priskirti vartotojus, kurie priklauso tai grupei, ar klasei. Be vartotojų, grupių redagavimo formoje administratorius turi priskirti mokomuosius dalykus, kuriuos toje grupėje esantys moksleiviai mokosi.(Pav.4)

Sekantis punktas "Mokslo metai" (Pav.5). Čia administratorius gali suvesti mokslo metų sąrašą bei nustatyti einamuosius mokslo metus, pagal kuriuos sistema filtruos duomenis kitiems sistemos vartotojams.

Pasirinkus formą "Dalykai" administratorius gali tvarkyti mokomųjų dalykų sąrašą, priskirti tam dalykui mokytojus.

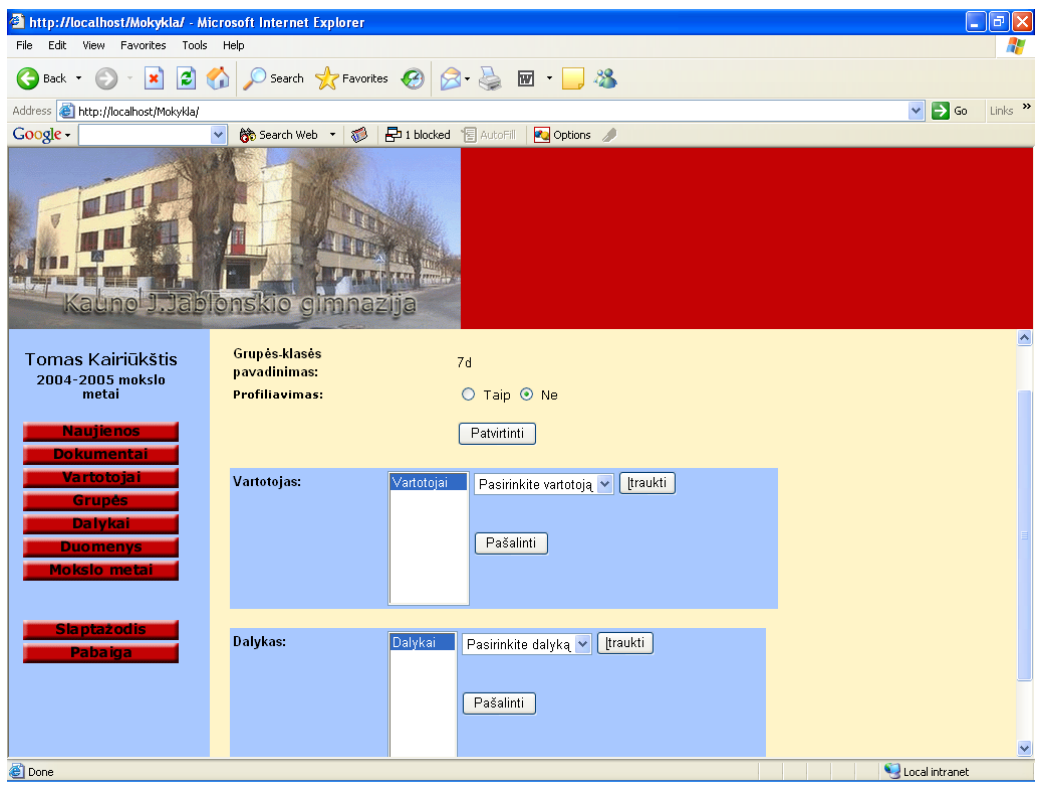

**Pav. 4** 

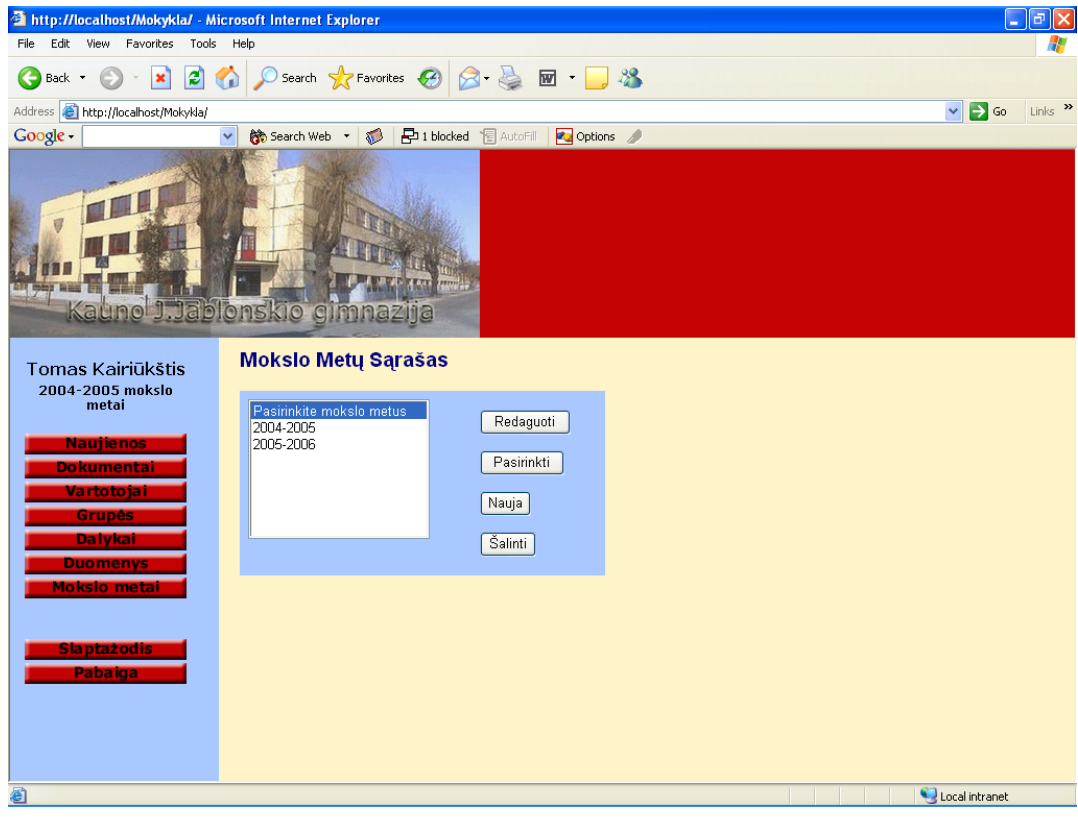

**Pav. 5** 

Visos formos yra vienodos visiems vartotojams, skiriasi tik pagal teises suteiktas meniu, bei funkcinių mygtukų veiksmai.

## **Administracijos teisės**

Prisijungus prie sistemos administracijos teisėmis vartotojas gali:

- Peržiūrėti visų moksleivių pasiekimus,
- Redaguoti jau esančius vartotojus,
- Redaguoti egzistuojančias vartotojų grupes,
- Kurti naujas naujienų grupes, redaguoti egzistuojančias,
- Kurti naujas dokumentų grupes, redaguoti egzistuojančias,
- Tvarkyti tabelį ar buhalteriją,
- Vykdyti dokumentų paiešką,
- Pasikeisti slaptažodį.

## **Mokytojo teisės**

Prisijungus prie sistemos mokytojo teisėmis vartotojas gali:

- Ivesti ir redaguoti jam priskirtų grupių asmenų pasiekimus,
- Kurti naujas naujienų grupes, redaguoti egzistuojančias,
- Kurti naujas dokumentų grupes, redaguoti egzistuojančias,
- Vykdyti dokumentų paiešką,
- Pasikeisti slaptažodį.

## **Moksleivio teisės**

Prisijungus prie sistemos moksleivio teisėmis vartotojas gali:

- Peržiūrėti savo pasiekimus,
- Peržiūrėti jam priskirtas naujienų grupes.
- Peržiūrėti jam priskirtas dokumentų grupes,
- Vykdyti dokumentų paiešką,
- Pasikeisti slaptažodį.

<span id="page-36-0"></span>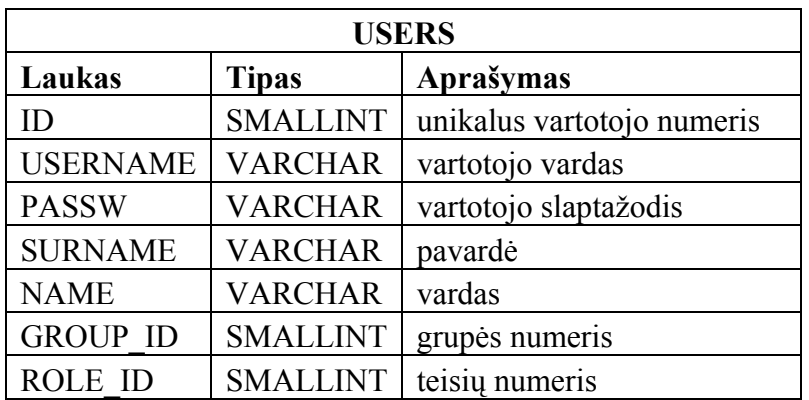

# **Duomenų bazės lentelių struktūra**

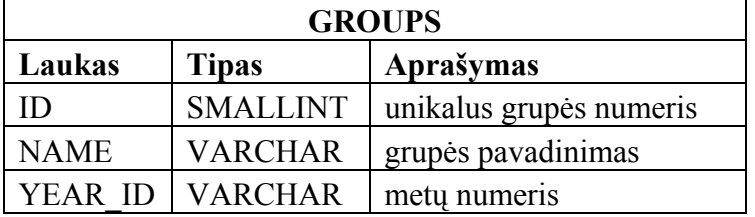

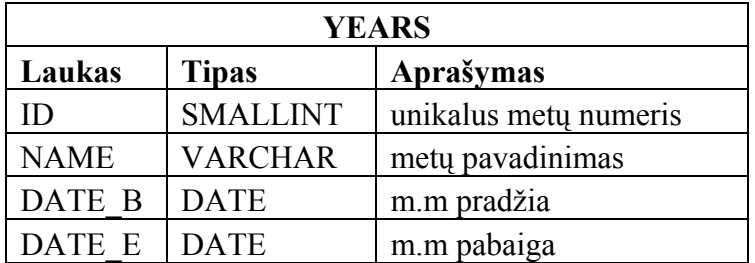

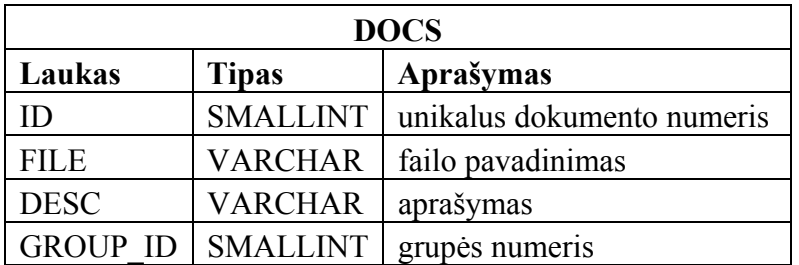

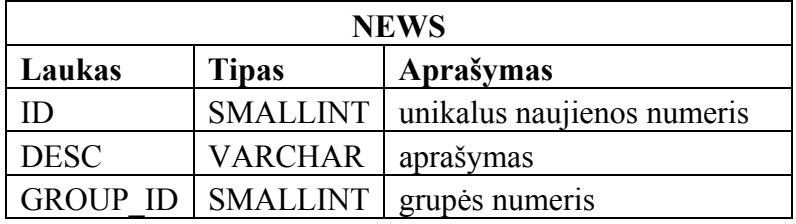

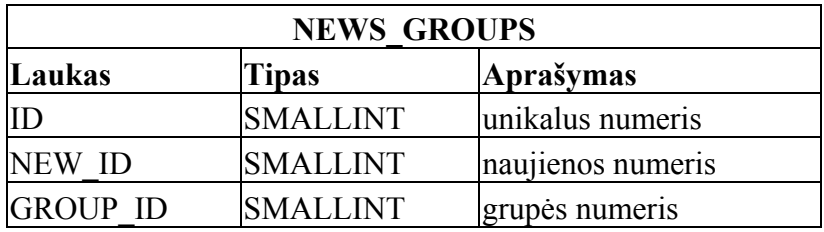

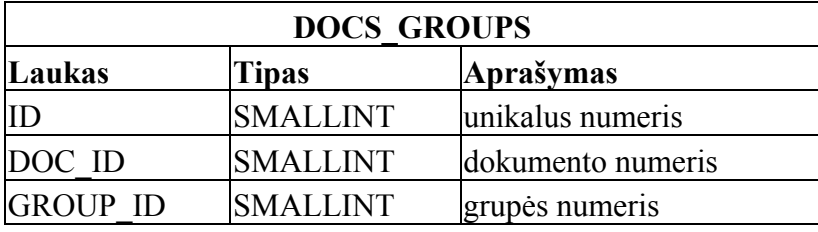

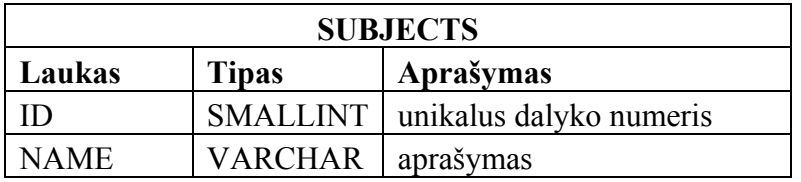

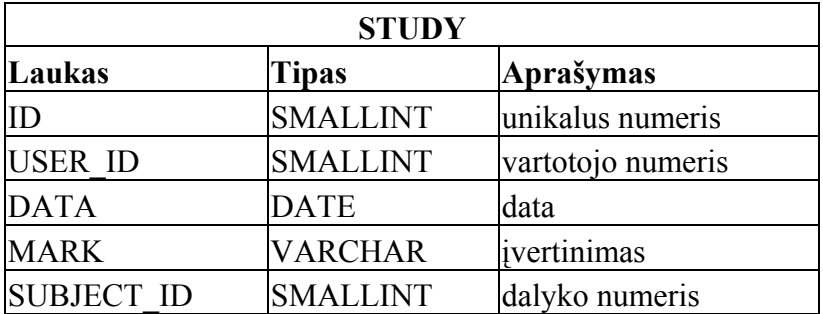

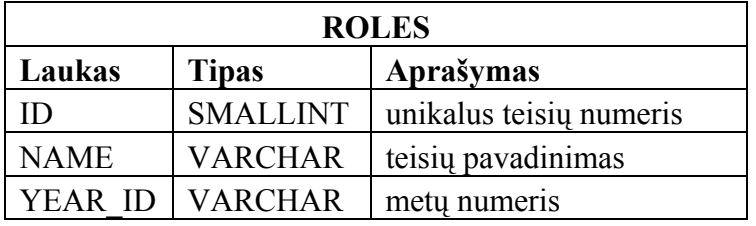

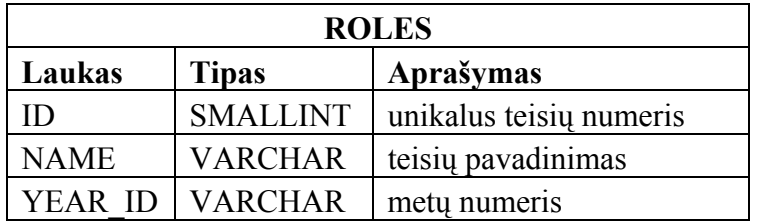

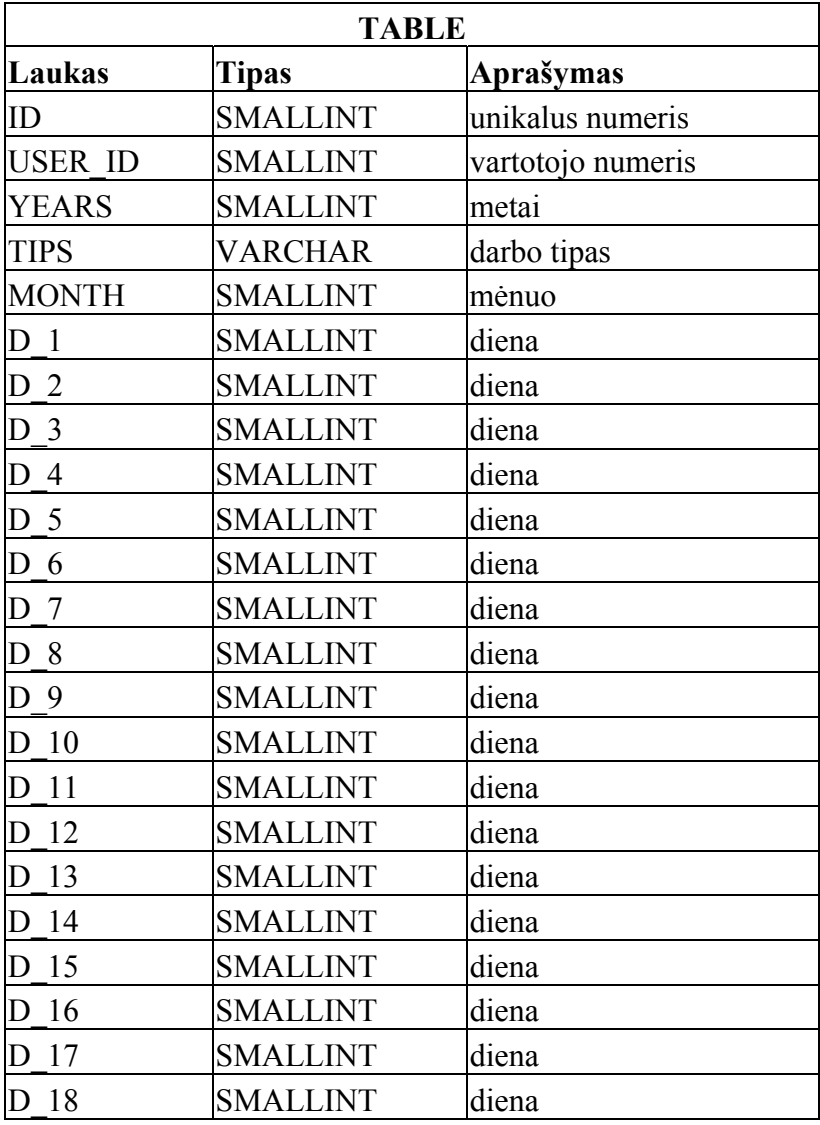

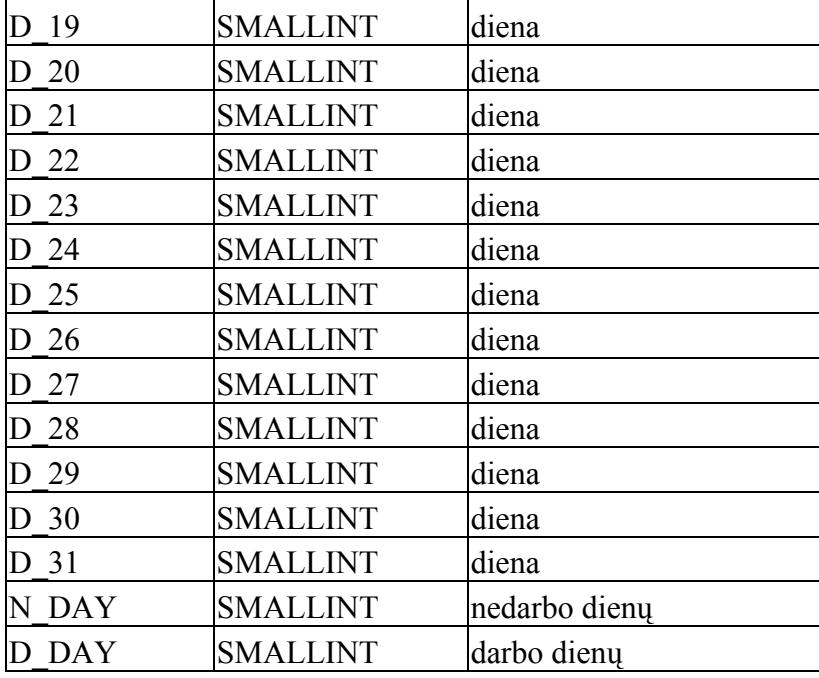

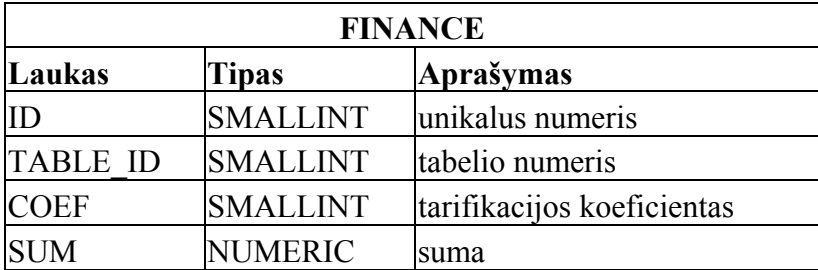

## **Testavimas**

<span id="page-40-0"></span>Testavimas buvo atliekamas taip:

- 1. Į formas buvo įvedinėjami duomenys, ir tikrinama ar duomenų bazė juos išsaugo;
- 1. Patikrinama visi mygtukai, esantys formose, ir nurodytos funkcijos;
- 2. Tikrinamas duomenų išvedimas į formas.

Testavimo analizė:

- 1. Ne visi įvedami duomenys išsaugomi teisingi. (Neveikia apsauga įvedant datą)
- 2. Duomenų trynimas vykdomas su patvirtinimo užklausimu.
- 3. Leidžiama koreguoti duomenis be patvirtinimo užklausimo.